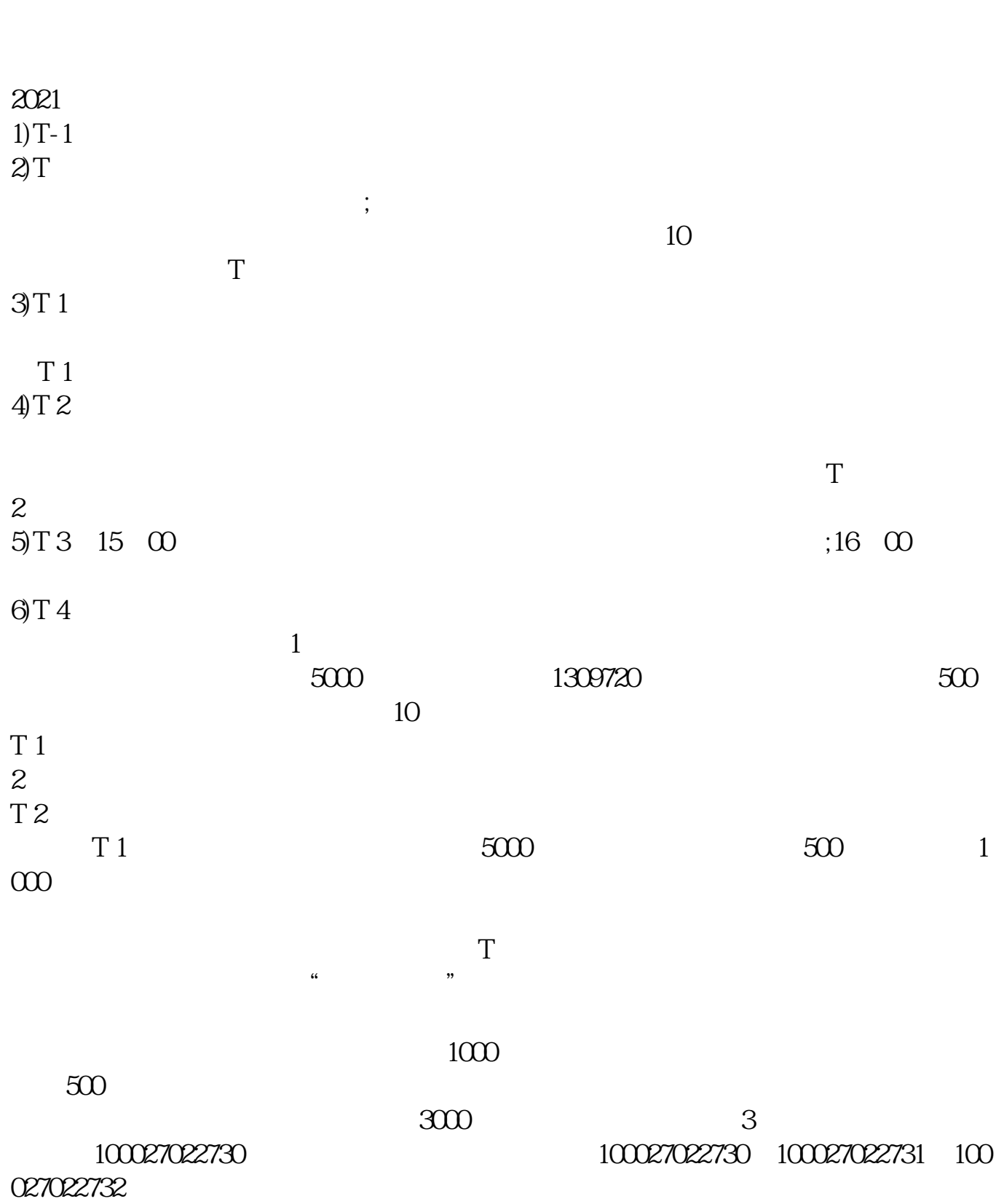

**新开账户如何申购股票.新账户能申购新股吗-股识吧**

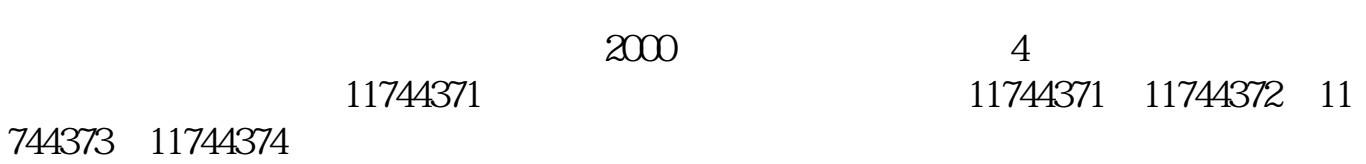

 $\rm LOVE$ 

 $2$ 

 $\frac{1}{1}$  . The contract of the contract of the contract of the contract of the contract of the contract of the contract of the contract of the contract of the contract of the contract of the contract of the contract of t  $\mathcal{U}$ 

 $\overline{2/6}$ 

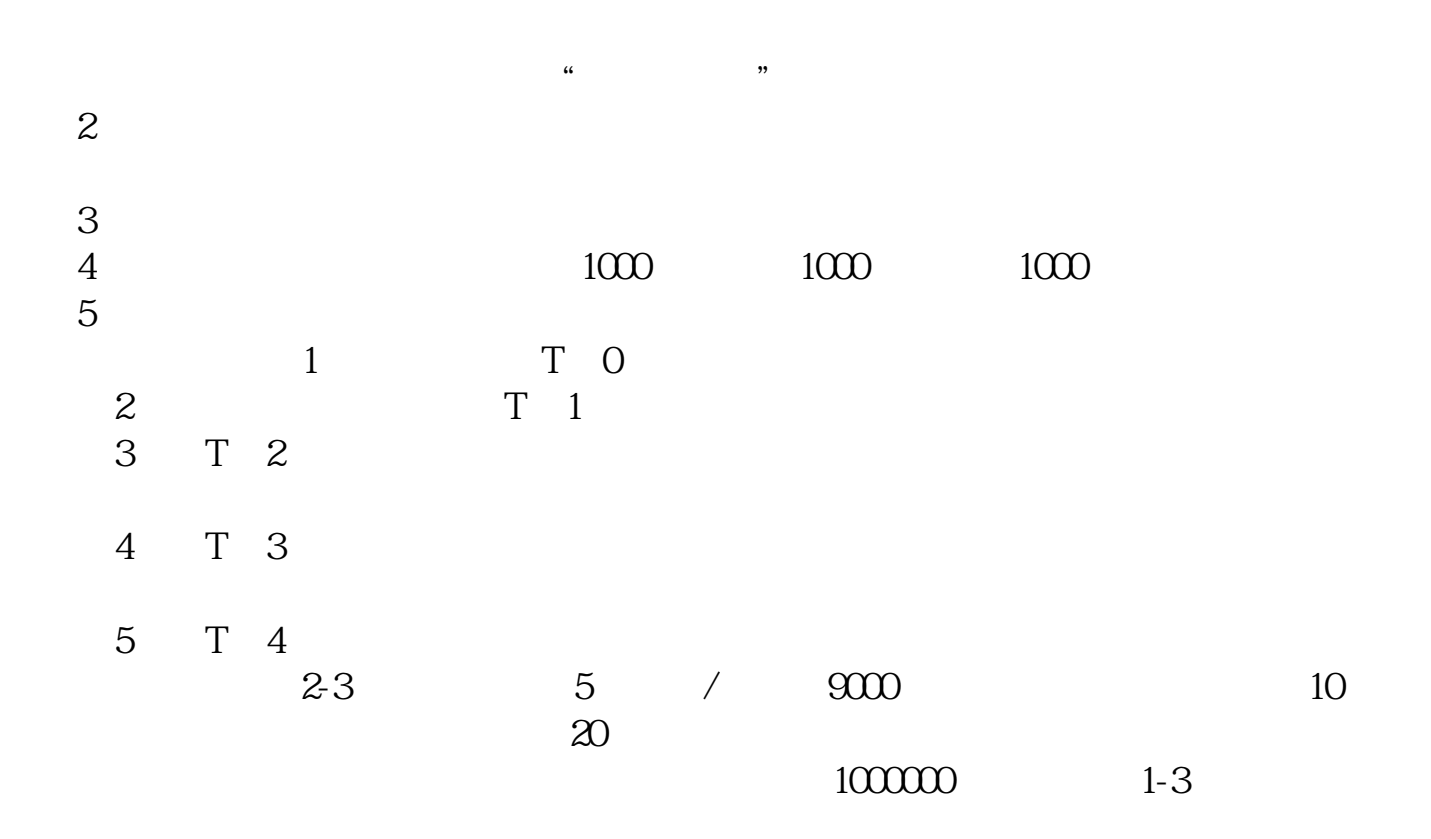

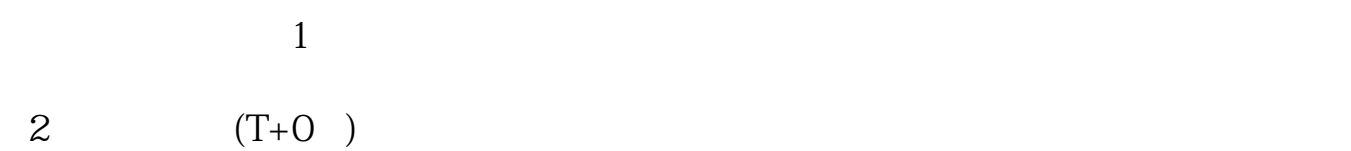

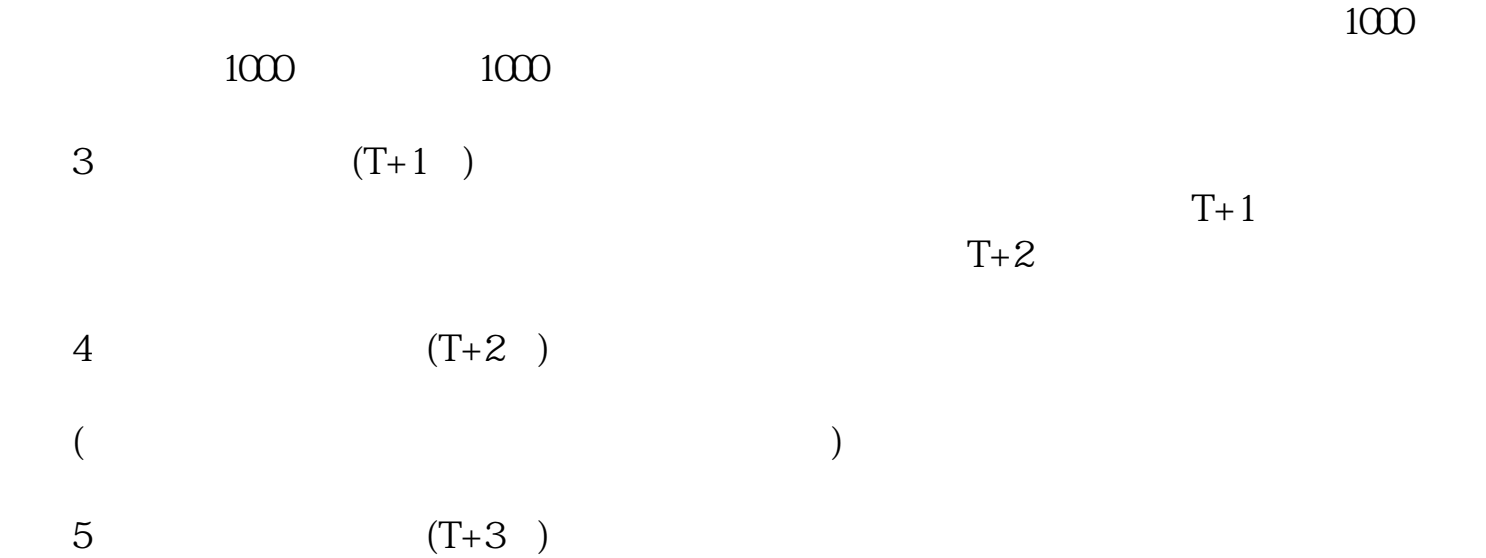

6  $(T+4)$ T-2  $\infty$   $\infty$  T-2  $1000$ 大**、新生产的股票**。  $1000$  500  $1000$  $500$ 

 $T+3$ 

参考资料来源:百度百科-股票

 $T+2$ 

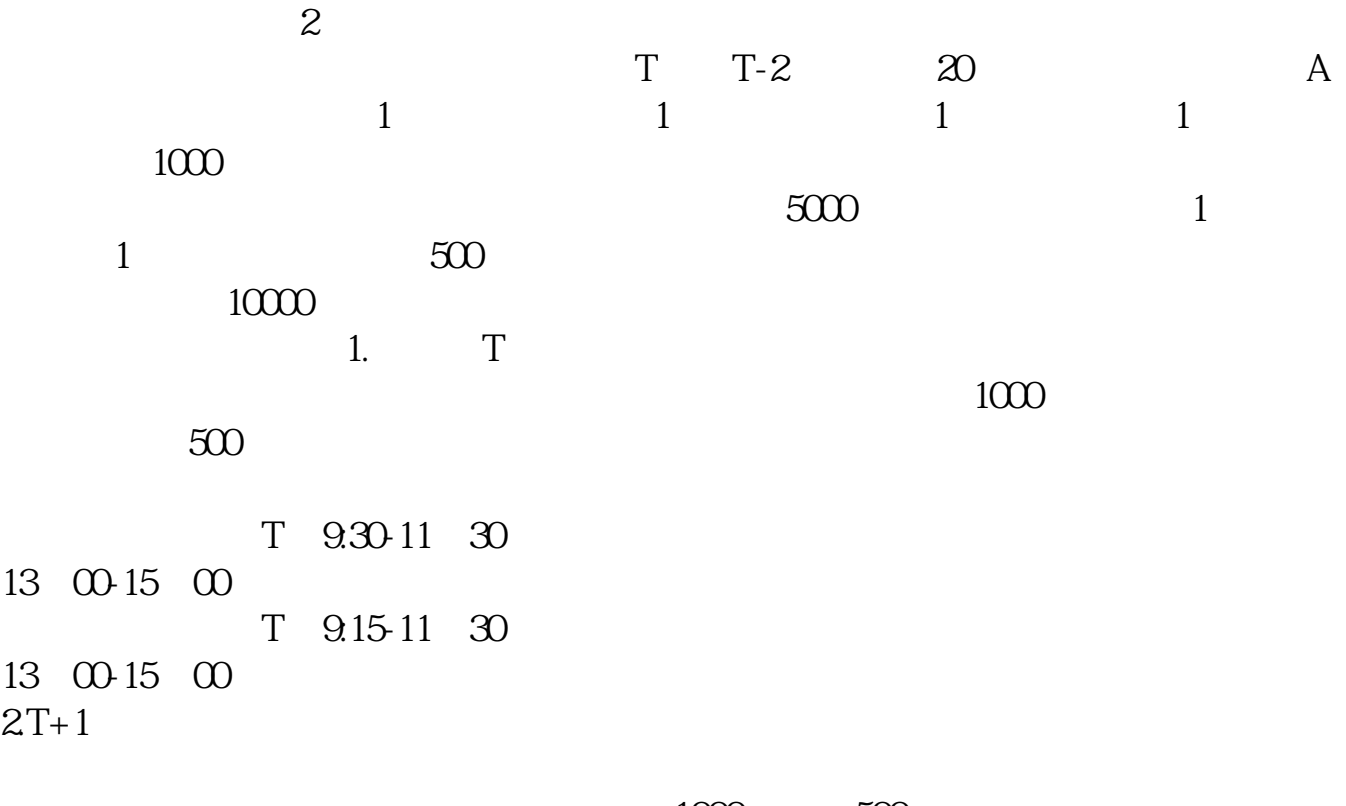

 $1000$   $500$ 

 $3T+2$ 

 $4T+3$   $T+2$ 

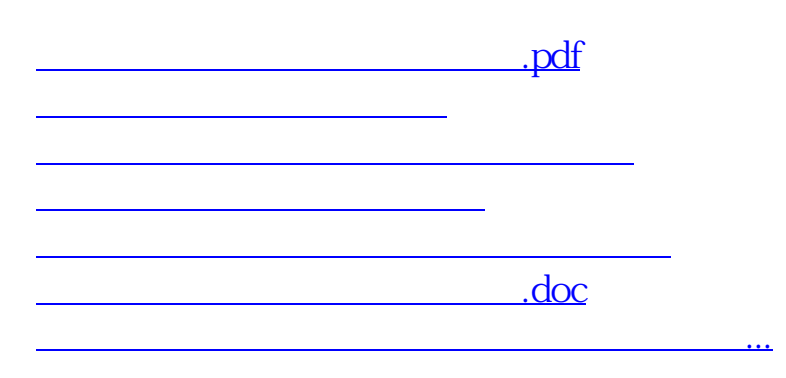

<https://www.gupiaozhishiba.com/book/35553923.html>